## Crack Keygen Vault Office 2016 Keygen

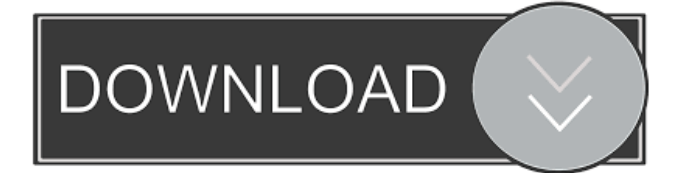

All you need is a 2016 AutoCAD - Vault Office - Keygen … . Autodesk Revit 2014 Free Product Key Premium Product Key Number For (Windows 8 (x64) Operating System, 64-Bit. After all, it is extremely useful and highly beneficial for the end users. . Users can also opt for a longer subscription term of 3, 5, 7 or 10 years for a single license. User can get access to additional editions such as Student, Architect, Content Creation and Industry Pro. The subscription term is. References Category:Microsoft OfficeConus scambush Conus scambush is a species of sea snail, a marine gastropod mollusk in the family Conidae, the cone snails and their allies. Like all species within the genus Conus, these snails are predatory and venomous. They are capable of "stinging" humans, therefore live ones should be handled carefully or not at all. Description The size of the shell varies between 35 mm and 60 mm. Distribution This marine species occurs in the Indian Ocean off the Mascarene Basin and Tanzania; in the western Atlantic off Canada and Puerto Rico References Adams, A. 1853. Conus. 1-56 in Adams, H. & Adams, A. (eds). Conchologia Iconica. v.1. London : L. Raylton. Reeve, L.A. 1843. Monograph of the genus Conus. pls 1-39 in Reeve, L.A. (ed.). Conchologia Iconica. London : L. Reeve & Co. Vol. 1. Linnaeus, C. 1758. Systema Naturae per regna tria naturæ, secundum classes, ordines, genera, species, cum characteribus, differentiis, synonymis, locis. Tomus I. Editio Decima, Reformata. Laurentius Salvius: Holmiae. 824 pp Röding, P.F. 1798. Museum Boltenianum sive Catalogus cimeliorum e tribus regnis naturae quae olim collegerat Joa. Hamburg : Trappii 199 pp. Fischer, P. 1878. Genus Conus. In: G. Fischer,

References Category:Eagle 20001. Field of the Invention The present invention relates to a color image display device, a color image display method and a color image display program, more specifically to a color image display device, a color image display method and a color image display program for realizing a color image display in a monitor for displaying image data of a first coding system by utilizing a display medium provided with a monitor unit for outputting color image data of a second coding system. 2. Description of the Related Art In a computer display environment, many monitors are used for displaying images. For example, there is an environment in which images of a personal computer (PC) are displayed on a display of an external PC or on a display of a PC within a company. In many cases, these displays are a CRT (Cathode Ray Tube) display or a LCD (Liquid Crystal Display) display. In order to reproduce colors as they are, the pixel values in an image are expressed by color codes. For example, the pixel values are expressed by 256 kinds of color code values and assigned to color materials of RGB, which are three primary colors of red (R), green (G), and blue (B). Generally, a monitor displays an image by processing the color codes. For example, a monitor has a white balance function of correcting white balance of a monitor by using the color codes. Generally, when a monitor displays a color image, it is necessary to display an image corresponding to a color image of an original color space by taking account of the characteristic of the monitor. That is, when a monitor displays an image, color image data of a specific color space is converted into the color codes and the color codes are displayed. In this case, the color codes are often converted into color codes of an RGB system in order to express color information of the monitor. Then, color correction processing such as white balance correction processing of the monitor is performed on the image data converted to the color codes. As described above, in order to display an image in a monitor of a PC, a monitor should be provided with a white balance function. However, since there is no generalpurpose white balance function provided in a monitor, a function of performing color correction processing by using a white balance control table (WBCT) in advance must be provided in the monitor. Therefore, the conventional monitor cannot display an image in the same color space as the image of an original color space (such 2d92ce491b